Download Kindle

## O'REILLY Learning Unix for OS Dave Taylo

## (PAPERBACK)

LEARNING UNIX FOR OS X: GOING DEEP WITH THE TERMINAL AND SHELL

Download PDF Learning Unix for OS X: Going Deep with the Terminal and Shell (Paperback)

- Authored by Dave Taylor
- Released at 2016

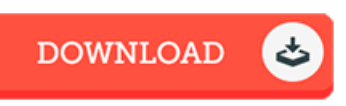

## Filesize: 1.1 MB

To read the file, you need Adobe Reader computer software. You can download the installer and instructions free from the Adobe Web site if you do not have Adobe Reader already installed on your computer. You might download and save it in your computer for later on study. Make sure you follow the button above to download the document.

## Reviews

Absolutely essential go through pdf. Indeed, it really is play, continue to an interesting and amazing literature. You will not truly feel monotony at at any time of your time (that's what catalogues are for concerning if you question me). -- Julia Mohr II

An exceptional pdf and the typeface employed was fascinating to see. Better then never, though i am quite late in start reading this one. Your daily life span will be transform as soon as you total looking at this publication. -- Dale White

Comprehensive guide for publication lovers. it absolutely was writtern really flawlessly and valuable. You wont really feel monotony at whenever you want of your own time (that's what catalogs are for concerning if you ask me). -- Rowan Gerlach II